## Labor Claim Arbitration - External

## QuickStart Guide

The Labor Claim Arbitration process is a one-step, one-form process. After identfiying the underlying Claim all you need to do is upload the Agreement to CompHub.

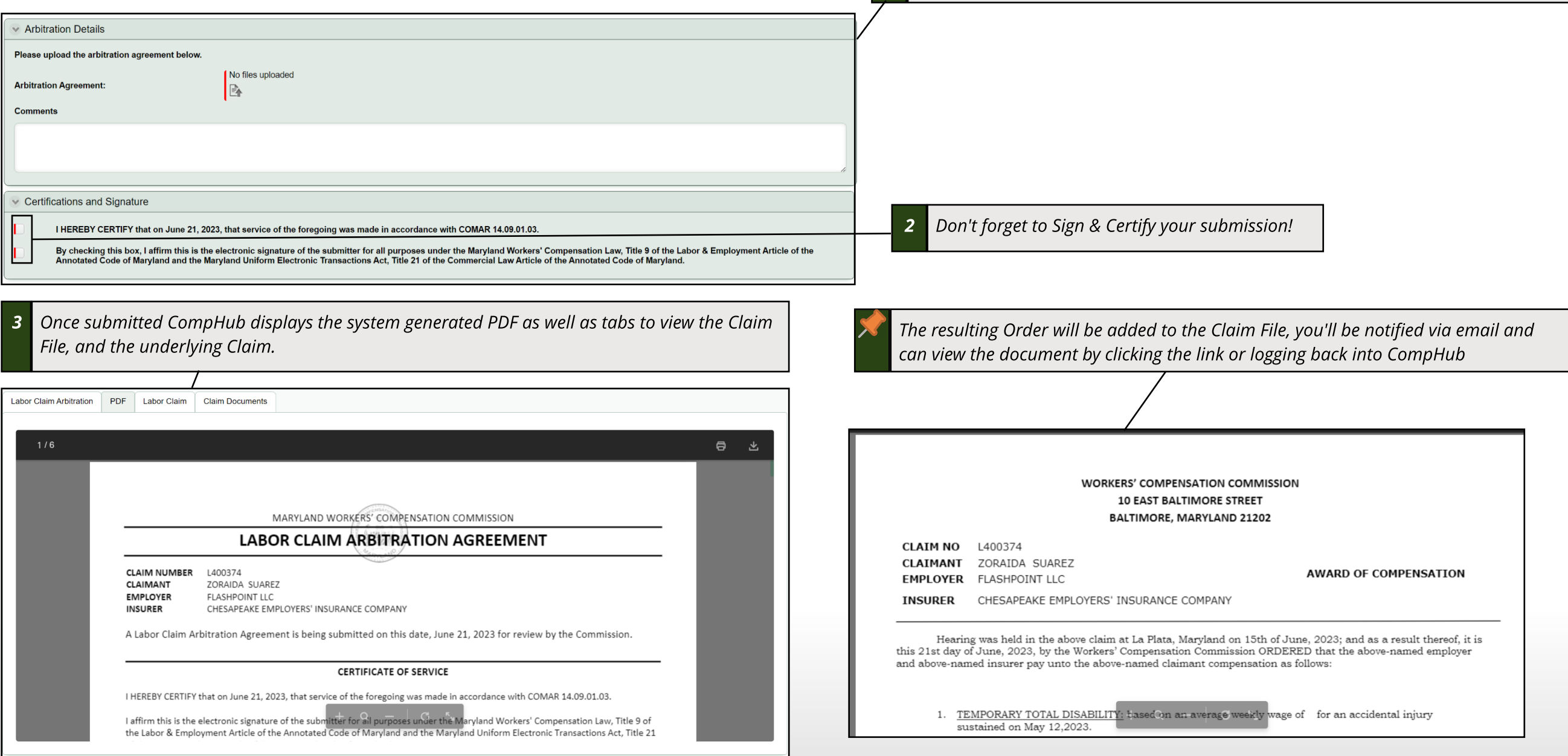

**1 Complete** the Arbitration Details section by uploading the Arbitration Agreement and

**enteringany relevant information in the "Comments" textbox.**